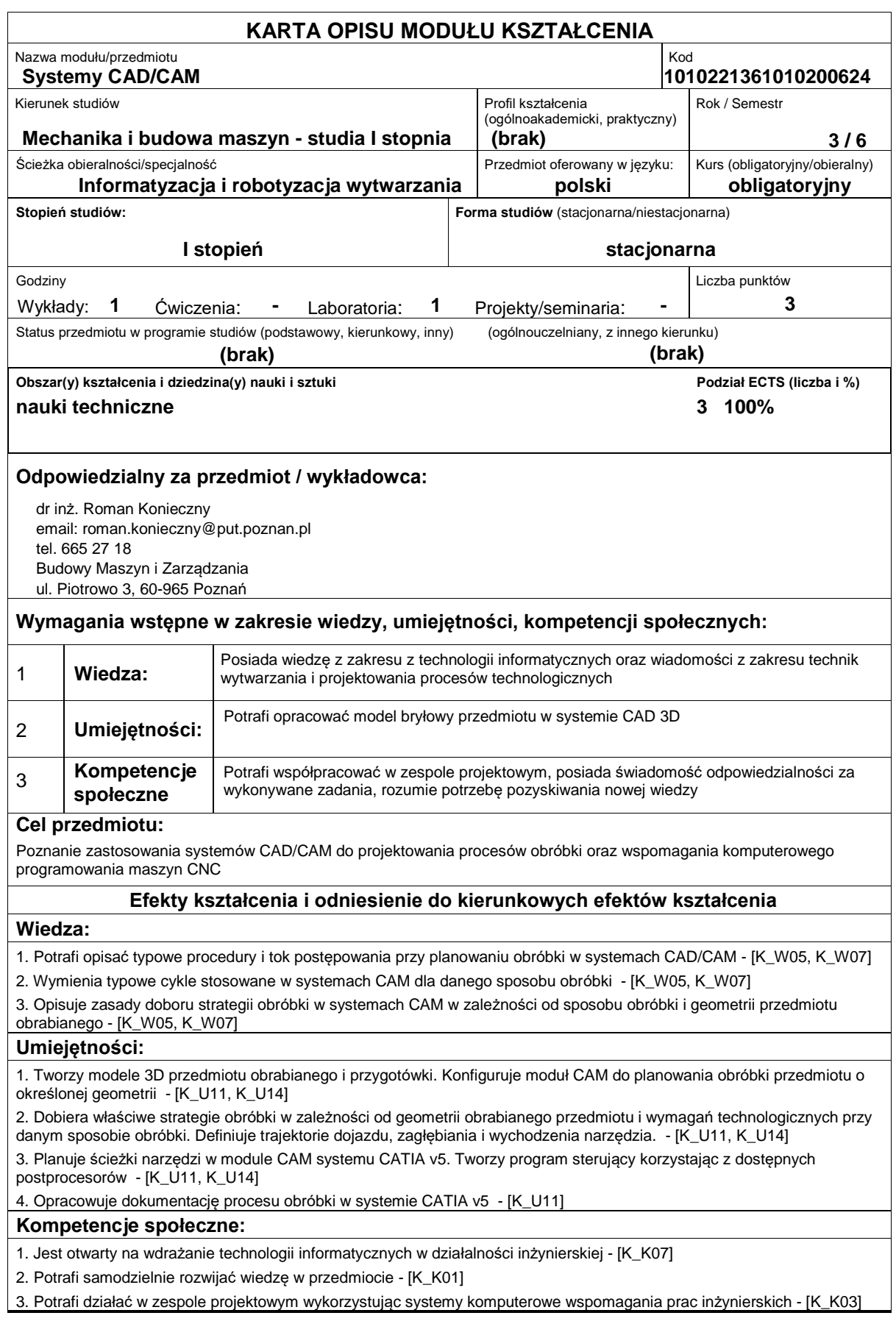

## **Sposoby sprawdzenia efektów kształcenia**

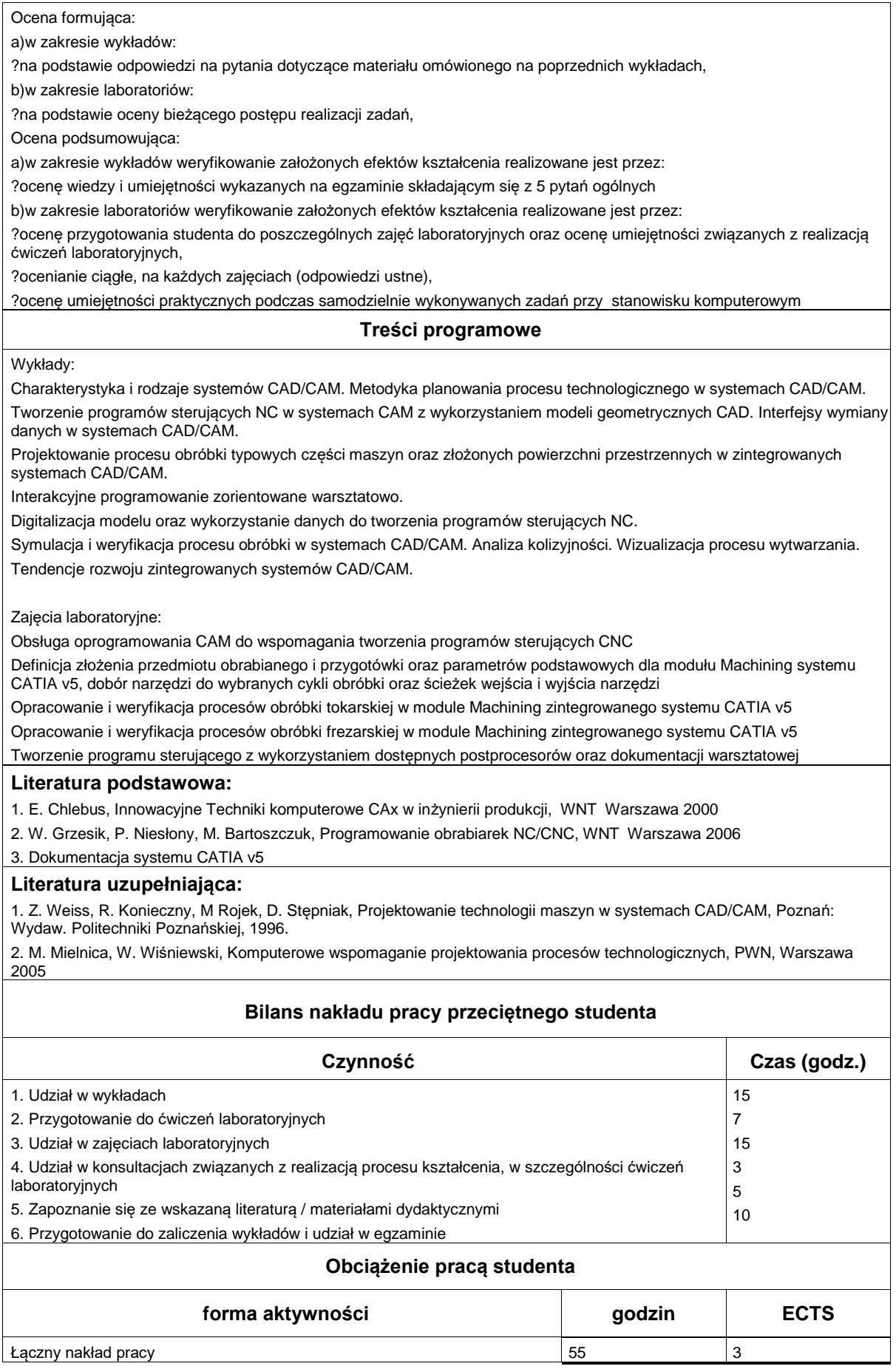

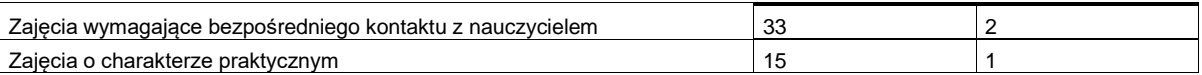